# Studio One 5.4 raccourcis clavier

## Application

Ctrl + , Options

#### Audio

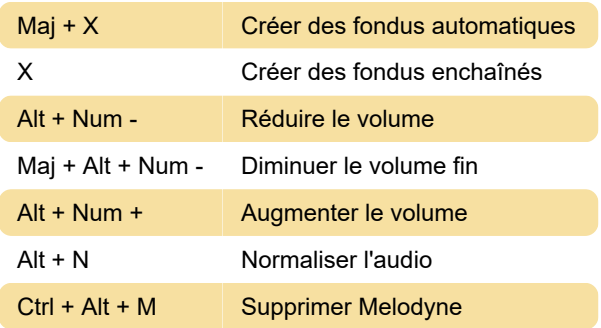

### Automation

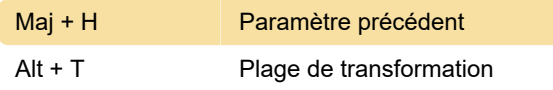

## **Dispositifs**

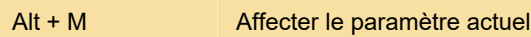

#### **Modifier**

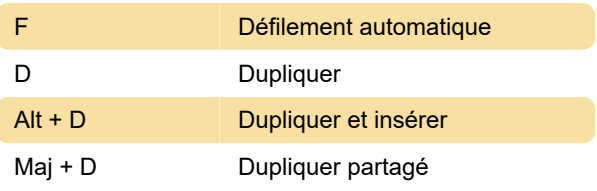

### **Nouveau**

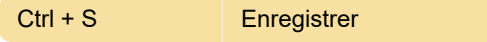

#### **Marqueur**

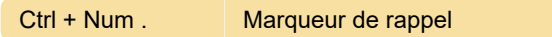

### Mémoire

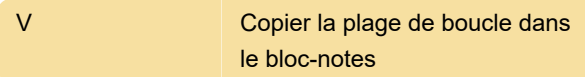

## **Transport**

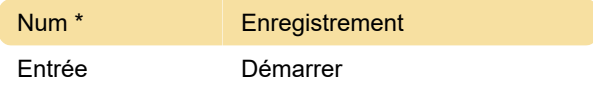

# Capture d'écran

Dernière modification: 08/11/2021 09:55:56

Plus d'information: [defkey.com/fr/studio-one-5](https://defkey.com/fr/studio-one-5-raccourcis-clavier?filter=basic) [raccourcis-clavier?filter=basic](https://defkey.com/fr/studio-one-5-raccourcis-clavier?filter=basic)

[Personnalisez ce PDF...](https://defkey.com/fr/studio-one-5-raccourcis-clavier?filter=basic?pdfOptions=true)